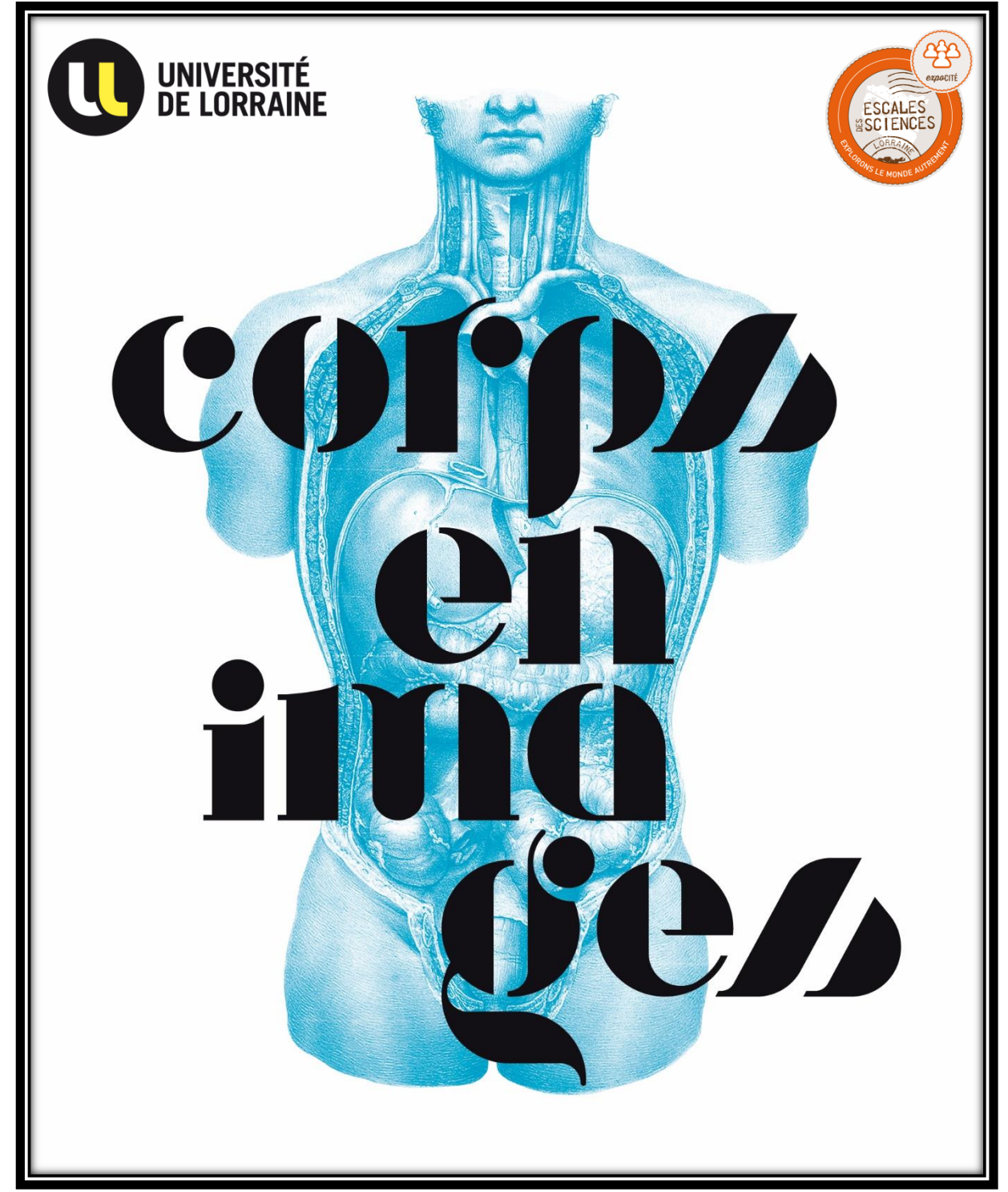

# **Guide du professeur**

**Niveau Cycle 4 et Lycée**

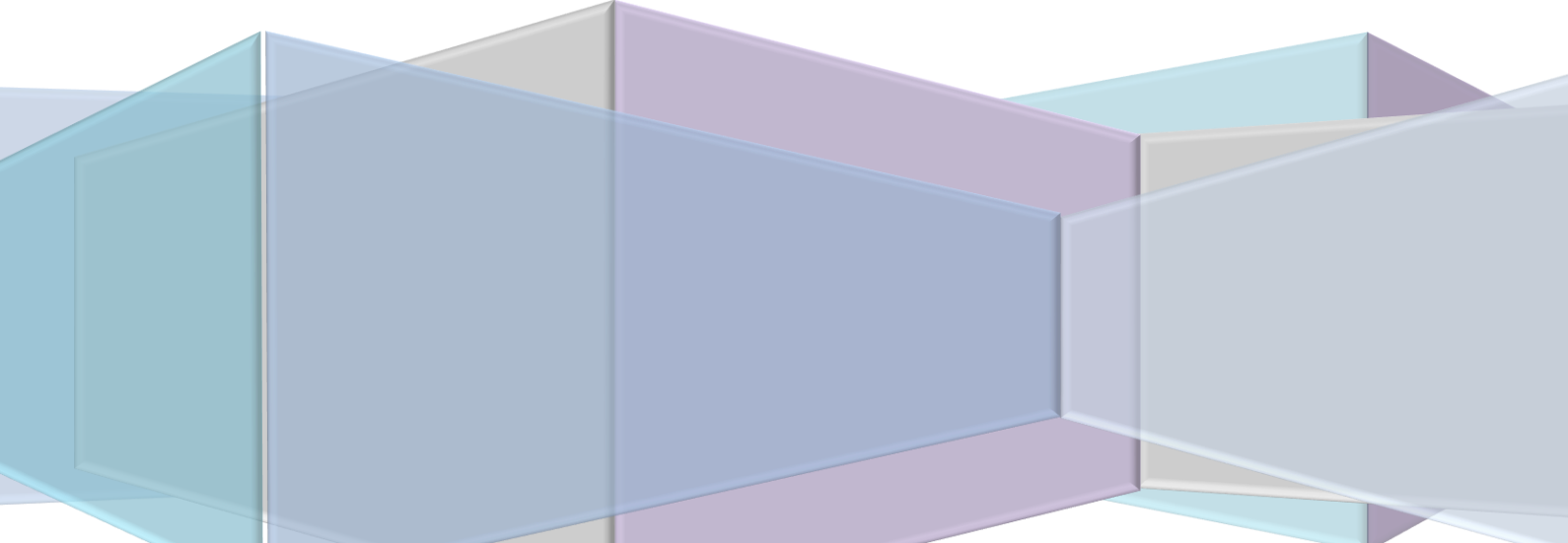

L'Université de Lorraine souhaite proposée aux professeurs qui visitent l'exposition *Corps en images* avec leurs classes des outils d'aide à la visite. Dans cet objectif, le kit de médiation est constitué d'un quizz et d'ateliers complémentaires à l'exposition. Le guide du professeur permet à l'enseignant de préparer la visite en le renseignant sur les liens entre les propos de l'exposition et les programmes scolaires ainsi que des explications concernant le matériel à disposition et le déroulé des ateliers.

Les objectifs de ce kit de médiation sont :

- de montrer l'évolution des techniques et de la connaissance anatomique jusqu'aux enjeux de la recherche médicale contemporaine,

- de proposer aux élèves des ateliers pour une approche par la réflexion,

- de permettre aux classes de visiter l'exposition en autonomie avec des outils d'accompagnement.

# **Les ateliers pédagogiques :**

# **La Théorie des humeurs**

*L'Atelier Humeurisitique :* Etude d'une théorie médicale antique.

### **L'Imagerie médicale**

*L'Imagerie en pagaille :* Etude de différentes techniques d'imageries (création, inventeur, principe…). *Attention aux Rayombres X ! :* Etude du fonctionnement des rayons X via un jeu d'ombres. *Annexe : Fiche d'aide Imagerie Médicale :* Apporter des informations complémentaires sur l'Imagerie.

# **La notion de Résolution**

*A vos pixels ! :* Travail sur la « résolution » par le principe du pixel'art.

# **Quizz**

Pour accompagner la visite de l'exposition.

# **L'exposition**

Corps en images est un voyage au fil des siècles, depuis le corps imaginé à l'Antiquité jusqu'au corps actuel rendu transparent et virtuel. Approche du corps via les astres et la théorie des humeurs, reproduction de gravures d'ouvrages anciens et modèles anatomiques dialoguent avec les techniques contemporaines d'imagerie médicale. Mêlant corps humain et corps animal, l'exposition s'intéresse aux représentations anatomiques toujours plus détaillées.

Cette exposition est issue d'une co-production entre le Muséum-Aquarium de Nancy et le service Culture scientifique et technique de l'Université de Lorraine. D'abord exposition temporaire au Muséum-aquarium du 4 mai 2013 au 5 janvier 2014 dans le cadre de l'événement Renaissance Nancy 2013, en janvier 2014 l'exposition se dévoile sous une nouvelle forme adaptée à l'itinérance. Dans le cadre du projet d'investissement d'avenir CERCo (Construire Ensemble une Région de la Connaissance), Escales des Sciences assure son itinérance sur le territoire lorrain.

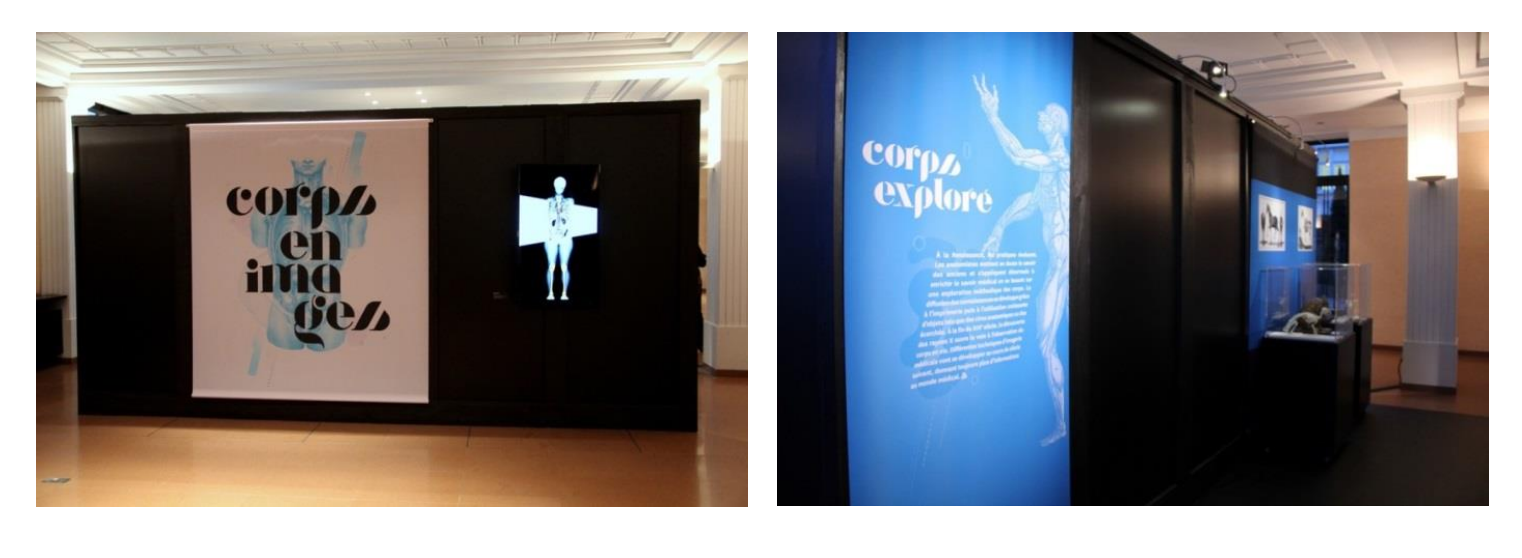

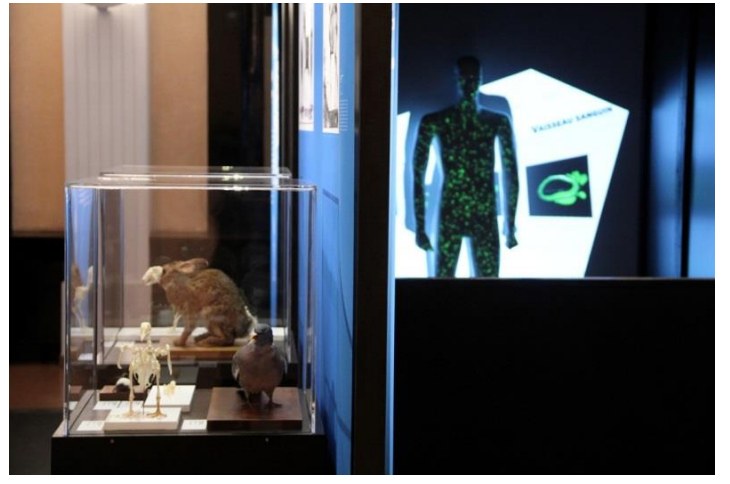

# Les différentes parties de l'exposition

# corp imagine

De la dynastie des Ptolémées, souverains d'Alexandrie dont les corps étaient embaumés pour l'éternité, à la fin du Moyen Âge, la connaissance anatomique progresse lentement. Cette découverte du corps s'appuie en grande partie sur l'exploration du modèle animal, et notamment des mammifères. Car, si le corps humain s'ouvre lui aussi au regard, c'est le plus souvent dans le seul cadre d'autopsies. Cette période longue de plusieurs siècles voit ainsi se développer plusieurs théories, comme celle des humeurs, donnant une dimension cosmique au corps. Le savoir se transmet avec pour base le savoir des anciens et les tâches de soigner se divise en trois catégorie : les médecins, les chirurgiens et les barbiers.

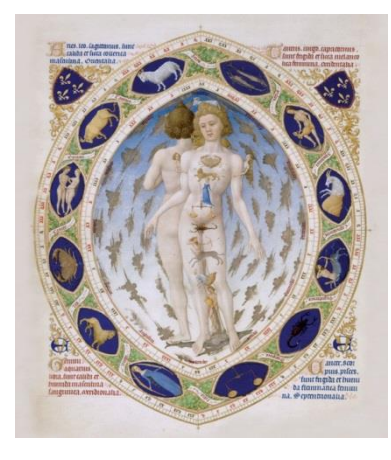

L'HOMME ET LE ZODIAQUE DIT L'HOMME ANATOMIQUE DES FRÈRES LIMBOURG LES TRÈS RICHES HEURES DU DUC DE BERRY XVE SIÈCLE REPRODUCTION

CHANTILLY, MUSÉE CONDÉ © RMN-GRAND PALAIS (DOMAINE DE CHANTILLY) / RENÉ-GABRIEL OJÉDA INV. MS65-FOLIO14VERSO

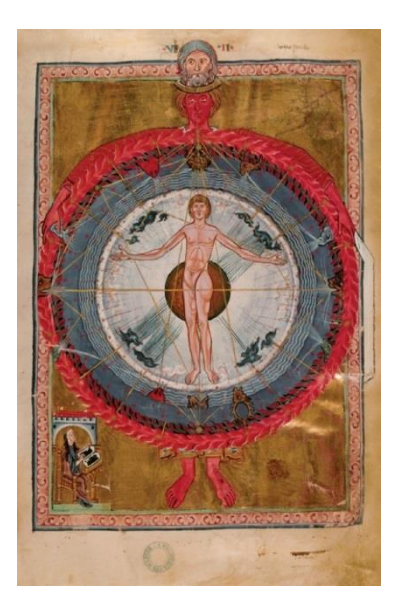

SAINTE HILDEGARDE ET L'HOMME AU CENTRE DE L'UNIVERS HILDEGARDE DE BINGEN 1170 REPRODUCTION

LUCCA, BIBLIOTHÈQUE D'ÉTAT © FLORENCE, PHOTO SCALA COURTESY OF THE MINISTERO BENI E ATT. CULTURALI INV.1942, C. 9

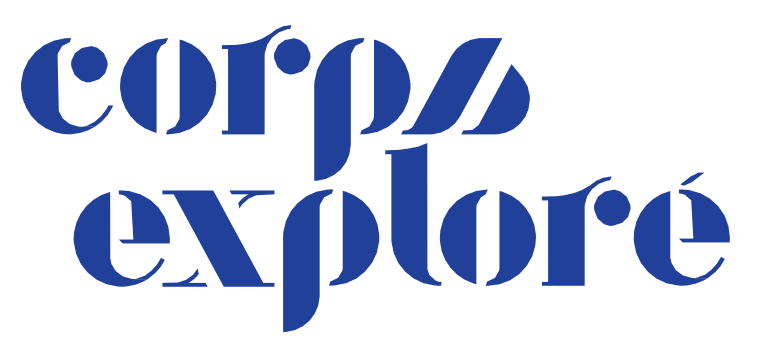

À la Renaissance, les pratiques évoluent. Les anatomistes mettent en doute le savoir des anciens et s'appliquent désormais à enrichir le savoir médical en se basant sur une exploration méthodique des corps. La diffusion des connaissances se développe grâce à l'imprimerie puis à l'utilisation croissante d'objets tels que des cires anatomiques ou des écorchés. À la fin du XIXe siècle, la découverte des rayons X ouvre la voie à l'observation en transparence du corps en vie. Différentes techniques d'imagerie médicale vont se développer au cours du siècle suivant, donnant toujours plus d'informations au monde médical

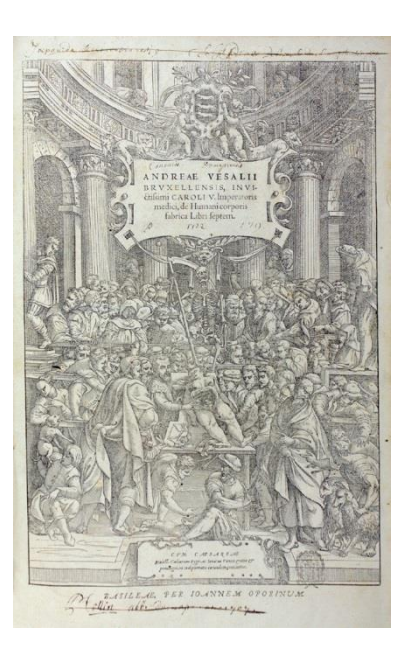

HUMANI CORPORIS FABRICA FRONTISPICE ANDRÉ VÉSALE, JAN STEPHAN VAN CALCAR (ILLUSTRATEUR) 1555 REPRODUCTION

© BIBLIOTHÈQUE-MÉDIATHÈQUE DE NANCY

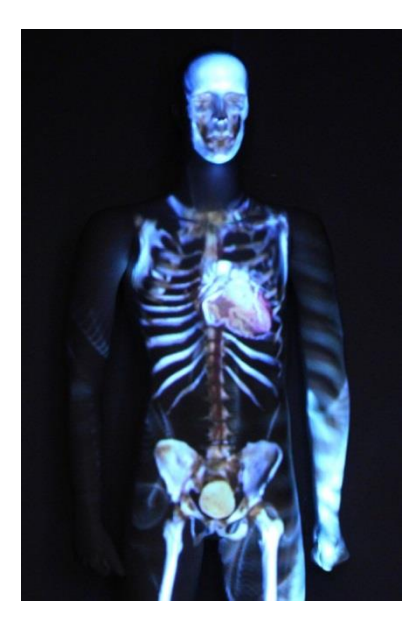

TECHNIQUES D'IMAGERIE MÉDICALE LA CHAPELLE DES PIXELS - NANCY 2013 5'12 VIDÉO-MAPPING

CHU NANCY - SERVICES IMAGERIE GUILLOZ ET IMAGERIE PÉDIATRIQUE © OBJECT RESEARCH SYSTEM (ORS) INC. MATERNITÉ RÉGIONALE UNIVERSITAIRE DE NANCY CIC-IT DU CHU DE NANCY UL / CNRS - PLATEFORME PTIBC IBISA NANCY AQUILO ONE, TOSHIBA MEDICAL FRANCE, COEUR © PHILIPS

Le vidéo-mapping propose d'illustrer de manière spectaculaire et originale les différentes techniques d'imagerie médicale : scanner, IRM, radiographie, imagerie nucléaire, échographie ou encore macroscopie. De véritables images médicales sont projetées sur un mannequin non sexué et de taille réelle. Ainsi replacées directement sur un corps, les caractéristiques de chaque technique d'imagerie médicale sont mieux identifiées et deviennent plus lisibles pour les novices. Il en résulte le fait qu'elles sont toutes complémentaires.

# corps<br>sehsible

Les progrès de la recherche ne peuvent être conçus sans le rôle, désormais incontournable, de l'image au sein des pratiques médicales. De qualité sans cesse supérieure au grès des innovations technologiques, s'adaptant à la fragilité du corps et aux contraintes techniques des appareils, l'image contribue non seulement à améliorer le diagnostic mais aussi, et de plus en plus, à guider des interventions chirurgicales à distance, moins invasives et plus sûres. Le chirurgien adapte sa pratique aux nouveaux outils ; en plus de la formation standard, des formations sur simulateurs sont mises en place pour acquérir les sensations visuelles et les bons gestes

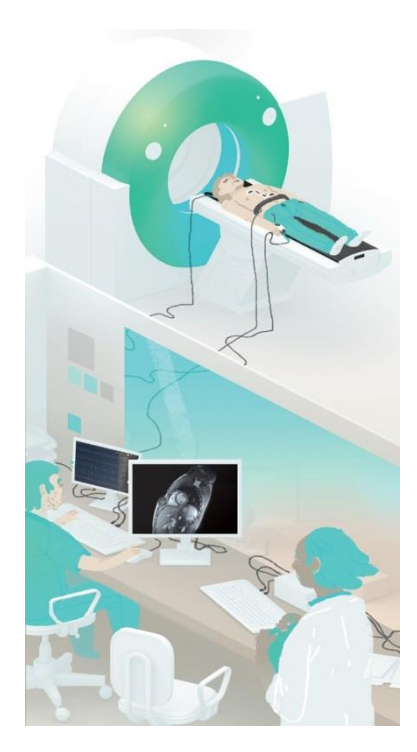

EXAMEN IRM DU COEUR PAR IMAGERIE ADAPTATIVE ANAÏS DASSÉ 2013

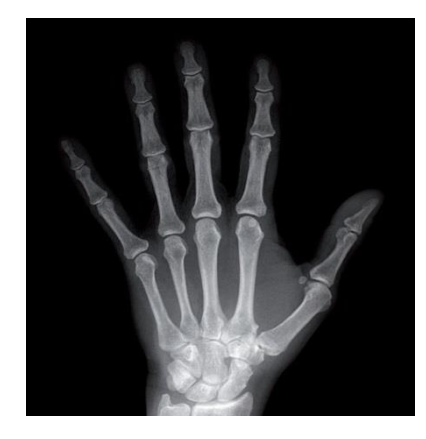

RADIOGRAPHIE CONTEMPORAINE D'UNE MAIN DE FEMME HOMO SAPIENS 2013 REPRODUCTION

CHU DE NANCY - SERVICE D'IMAGERIE PÉDIATRIQUE

# corps

Si chaque espèce présente globalement la même organisation anatomique, il n'en demeure pas moins qu'il existe des variations entre les individus. Ces différences constituent l'une des principales difficultés que rencontrent les praticiens pour diagnostiquer et opérer. Face à l'inconnu que représentent ces variations individuelles, l'imagerie médicale, associée à l'informatique, apporte une solution en offrant une vue de l'intérieur du patient. En noir et blanc ou en couleurs, les images informent, guident, se superposent, avec pour objectif : toujours plus de précision.

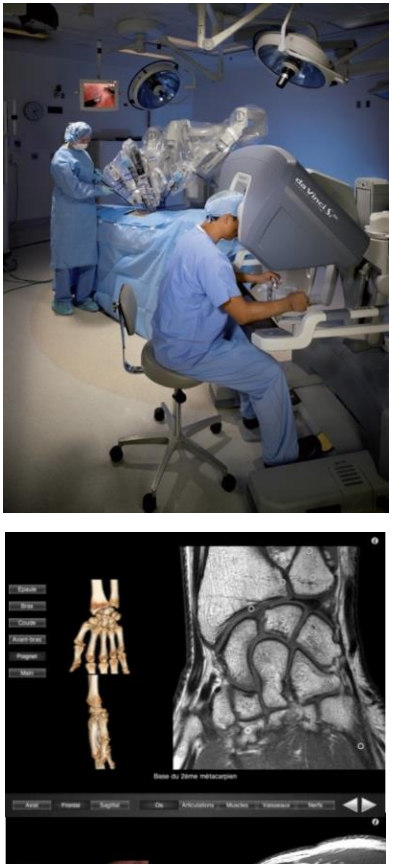

BLOC OPÉRATOIRE AVEC LE ROBOT DA VINCI INTUITIVE SURGICAL 2009 REPRODUCTION

© INTUITIVE SURGICAL, INC

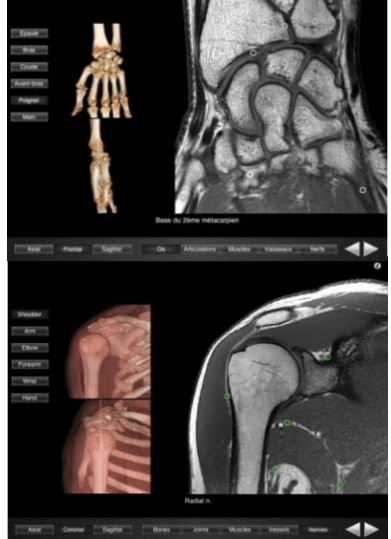

APPLICATION MONSTER ANATOMY DU MEMBRE SUPÉRIEUR CHU DE NANCY - SERVICE IMAGERIE GUILLOZ 2011 IMAGES IRM ET SCANNER

© MONSTER MINDS MEDIA S.A.S NANCY

Vous trouverez via ce lien l'ensemble des textes de l'exposition : [tinyurl.com/corpsenimagesTextes](http://www.univ-lorraine.fr/sites/www.univ-lorraine.fr/files/field/file/2017/04/corps_en_images_textes_de_lexposition.pdf#overlay-context=content/expositions-0)

# **Liens avec les programmes scolaires**

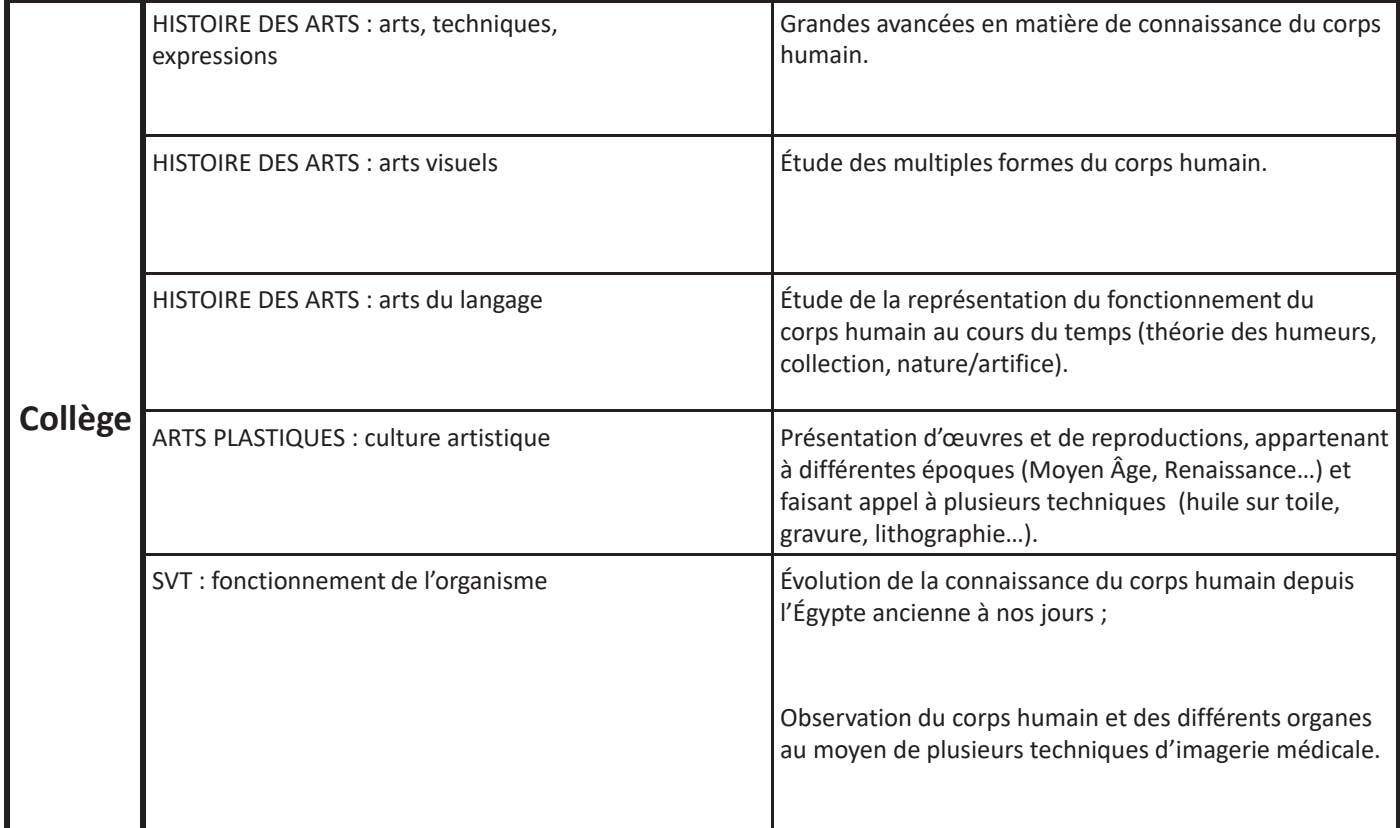

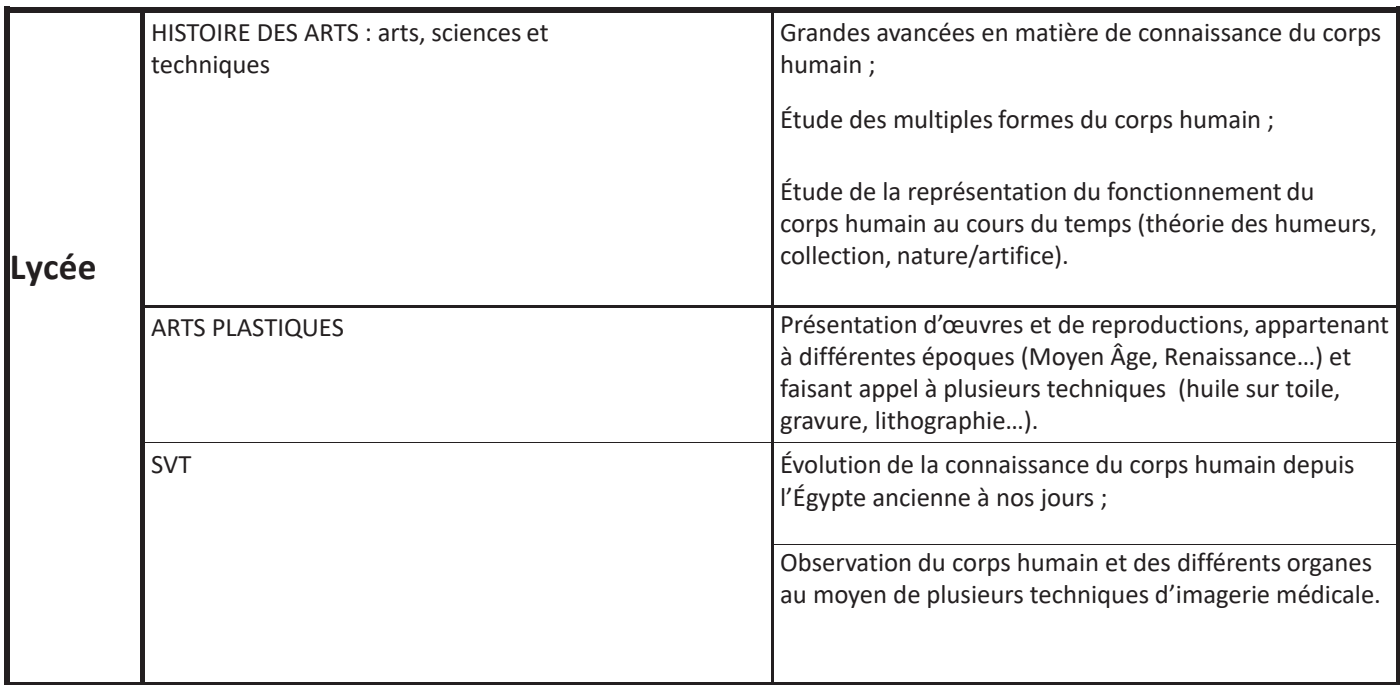

# **Visiter avec sa classe**

Vous trouverez dans ce guide des explications pour préparer au mieux votre visite.

Pour chaque atelier, vous est fournie :

- la liste du matériel qui sera à votre disposition (professeur et élèves).

- la fiche explicative de l'atelier, accompagnée de photos et d'aides aux réponses.

La partie « ateliers » comporte plusieurs activités. Chacune d'elles nécessite environ 20 minutes. Il est donc conseillé de choisir au préalable celles qui vous intéressent pour la visite, ou d'adapter votre durée de visite.

Sur place, vous aurez accès à un classeur qui contient le déroulé et les images nécessaires à la réalisation des différents ateliers.

# **Visite en autonomie**

L'exposition peut accueillir une seule classe à la fois (maximum 40 élèves). Nous vous conseillons de répartir les élèves en 2 groupes. Chaque groupe devra être accompagné d'un référent ayant pris connaissance des ateliers.

*Proposition de déroulé (2h)*

*Accueil : 5 min*

*Groupe 1 : Visite de l'exposition avec le quizz (40min) + Atelier « Attention aux Rayombres X ! » (15min) Groupe 2 : Atelier « Humeuristique » (15min) + Atelier « Imagerie » (20min) + Atelier « Pixel » (20min) Conclusion : 5 min*

A votre arrivée, le matériel des différents ateliers sera à votre disposition ainsi qu'un quizz pour chaque élève. Après avoir présenté l'exposition et le déroulé de votre visite (répartition des groupes dans l'exposition et aux niveaux ateliers), nous vous remercions de faire un rappel des règles à respecter lors de la visite : respect du matériel et des objets de l'exposition (tout dommage sera facturé), ne pas écrire sur les supports de l'exposition, ne pas s'asseoir ou s'appuyer sur les structures de l'exposition (des poufs sont à disposition pour le visionnage des vidéos).

Demandez aux élèves de se munir d'un crayon de papier pour compléter le quizz et prendre des notes. BONNE VISITE !

A la fin de la séance, prenez quelques minutes pour faire un bilan des observations. Si un élément pose des problèmes de compréhension, vous aurez encore le matériel à disposition.

Avant votre départ, nous vous remercions de vérifier que le matériel soit rangé et en bon état.

# **Visite avec un médiateur scientifique**

Il est possible que certains lieux d'accueil de l'exposition vous proposent d'être accompagné d'un médiateur scientifique. Il prendra en charge l'animation des ateliers.

# **Début des ateliers**

# **Deux cas de figures :**

# Les élèves n'ont pas visité l'exposition :

# - **Demandez s'ils connaissent le sujet développé dans l'exposition – petite introduction:**

L'exposition *Corps en Images* est un voyage au cours du temps qui relate l'évolution de la perception que l'Homme a eu, et a aujourd'hui, du corps, de son anatomie et de son fonctionnement. Vous pourrez y découvrir les anciennes théories médicales et croyances d'autrefois, comme les techniques d'imageries actuelles les plus poussées.

# Les élèves sortent de l'exposition :

- **Demandez s'ils ont apprécié, ce qu'ils ont découvert.**

# **A. Travail sur la Théorie des humeurs**

### **- Expliquez rapidement de quoi il s'agit :**

La théorie des Humeurs est initialement élaborée par Hippocrate (5<sup>ème</sup> siècle avant JC), puis largement diffusée par Galien (2ème siècle après JC) et ses pairs via un recueil médical : le *Corpus Hippocratique*. Cette théorie est basée sur les fluides corporels, aussi appelés « Humeurs ». Il en existait 4 :

- le sang sécrété par le cœur,
- la lymphe sécrété par le cerveau,
- la bille jaune libérée par le foie,
- la bile noire en provenance de la rate.

# **L'Atelier Humeuristique**

**Présentation vidéo de l'atelier : <http://videos.univ-lorraine.fr/index.php?act=view&id=5440>**

Atelier pour 4 groupes maximum. Matériel à disposition par groupe :

- 1 plaque aimantée
- 4 magnets « Humeurs »
- 4 magnets « Qualités »
- 4 magnets « Tempéraments »

Matériel à disposition du professeur :

- 1 fiche « correction »
- 1 image « L'homme Zodiacal »

Les éléments de base **FEU – EAU – TERRE – AIR** sont indiqués sur le support comme point de départ. L'image suivante correspond à la situation de départ.

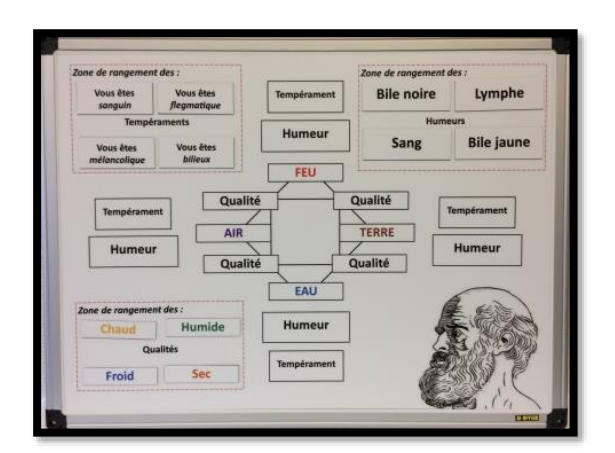

- **- Demandez aux élèves d'associer les quatre « qualités » aux éléments.**
- **- Demandez d'associer les quatre « humeurs ».**
- **- Demandez d'associer les quatre « tempéraments ».**

**→** Correction rapide et questions éventuelles.

# Fiche correction

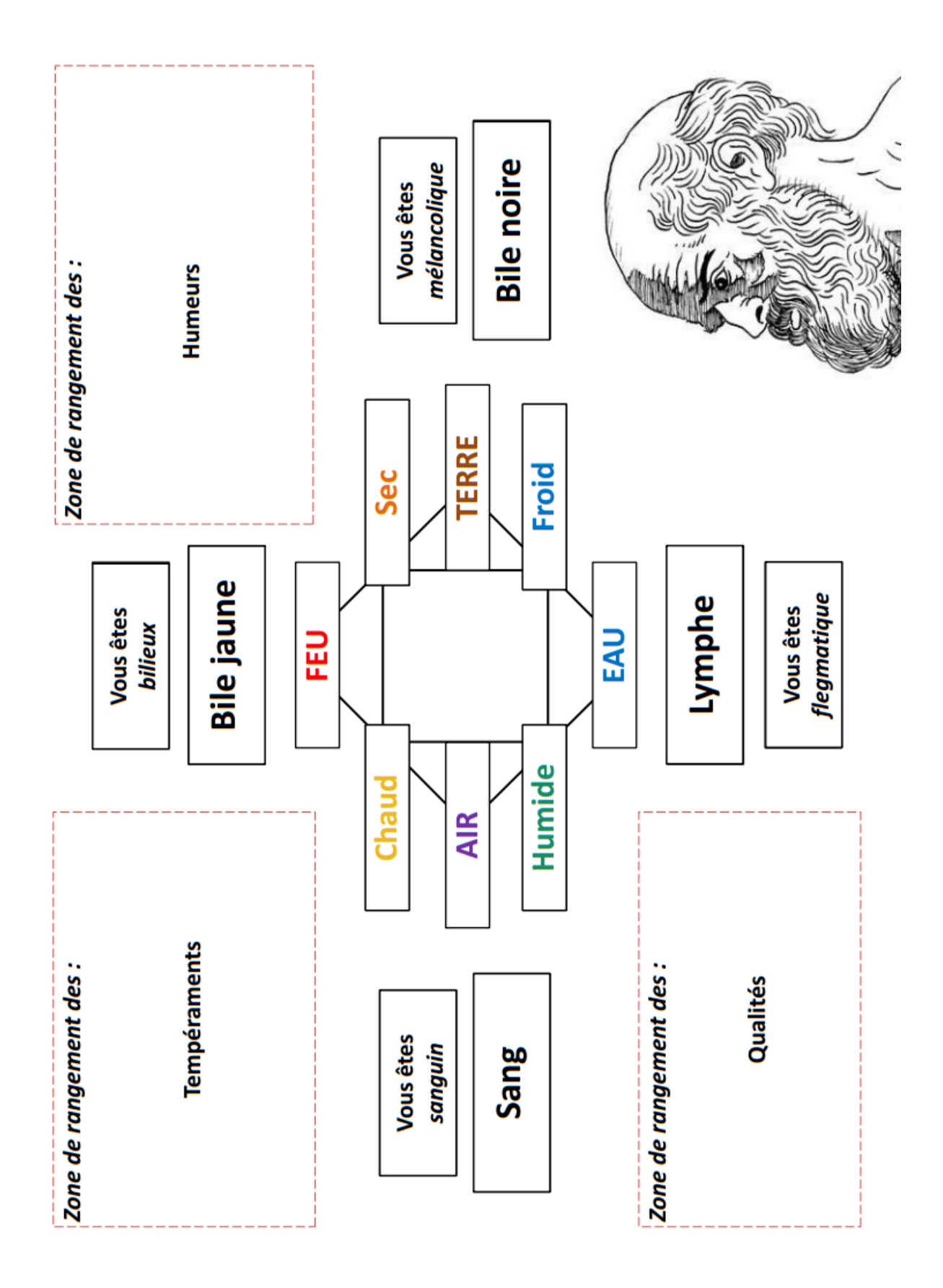

**- Discussion autour des expressions actuelles en lien avec la théorie :** 

**Sang-froid :** « Garder son sang-froid » revient à rester dans un certain état de calme, réussir à se maitriser.

*Sang-chaud :* Lorsqu'une personne s'énerve, il n'est pas rare que les veines apparaissent davantage suite à l'accélération du rythme cardiaque et donc de la circulation sanguine. En lien avec cette théorie, la médecine médiévale admettait que le sang « bouillait » lors d'excès de colère ; d'où l'expression avoir le sang-chaud.

*Saute humeur :* Selon la théorie des humeurs, l'état de santé des individus est lié à l'équilibre entre les quatre humeurs. Lorsqu'un petit déséquilibre apparait, une légère modification du comportement survient, c'est « une saute d'humeur ». Quand le déséquilibre devenait plus important, il conduisait à des états pathologiques.

*Rhume du cerveau :* Dans cette théorie, la médecine considère que la « Lymphe », autrefois appelée « Pituite » (en provenance de la glande pituitaire, au niveau du cerveau), pouvait s'écouler par le nez dans le cadre d'états pathologiques. Les médecins pensaient qu'il existait un lien direct nezcerveau qui a donné cette expression.

### **- Un exemple de remède :**

*Un des remèdes qui fut mis en place à l'époque, correspondait à un régime alimentaire. Les aliments étaient classés selon leur caractère « chaud », « froid », « sec ». Ainsi, si la maladie apparaissait chez un individu en lien avec une trop forte présence du sang « chaud », le médecin prescrivait des aliments « froids ».*

- **Une dimension astrale apparait dans les diagnostics de la médecine d'antan :**

*(Lien avec la visite de l'exposition)*

*La médecine antique puis médiévale considère que le corps est « une miniature de l'univers ». Une importante dimension astrale intervient dans l'équilibre des humeurs et les diagnostics. Le signe astrologique d'un patient déterminait une partie de son tempérament. En outre, les différentes parties du corps étaient reliées aux constellations, comme le propose l'ouvrage « L'Homme zodiacal » des frères Limbourg.*

> *« L'Homme zodiacal » des frères Limbourg est présente au début de l'exposition*

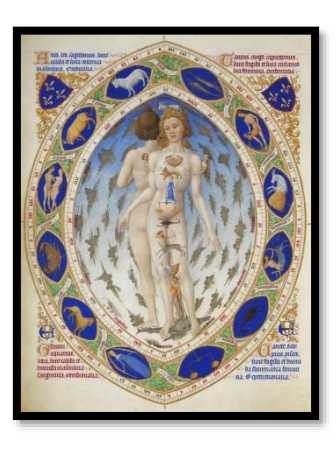

# **B. Travail sur l'imagerie médicale**

### - **Demandez aux élèves ce que les termes « imagerie médicale » évoquent pour eux.**

### **Avant l'imagerie médicale, comment faisait-on pour observer l'intérieur du corps et son fonctionnement ?**

*En l'absence d'outils permettant de voir à travers la peau, les médecins étaient obligés d'ouvrir le corps pour observer la zone affectée ou le fonctionnement des organes. (lien avec la partie « Corps Exploré » de l'exposition)*

# **Atelier 1 : L'Imagerie en pagaille**

### **Présentation vidéo de l'atelier : <http://videos.univ-lorraine.fr/index.php?act=view&id=5442>**

**A partir de quel moment les médecins disposent-ils d'une autre solution ? Quelles techniques sont apparues et comment fonctionnent-elles ?**

*(Lien avec la partie « Corps Sensible » et « Corps Virtuel » de l'exposition)*

Atelier pour 4 groupes maximum.

Matériel à disposition par groupe :

- 1 tableau chronologique aimanté, résumant différentes techniques
- 5 magnets « Images »
- 5 magnets « Inventeurs »
- 5 magnets « Noms de la technique »
- 5 magnets « Basée sur »

### Matériel à disposition du professeur:

- 1 tableau chronologique corrigé
- 1 fiche résumé de chaque technique

L'image suivante correspond à la situation de départ.

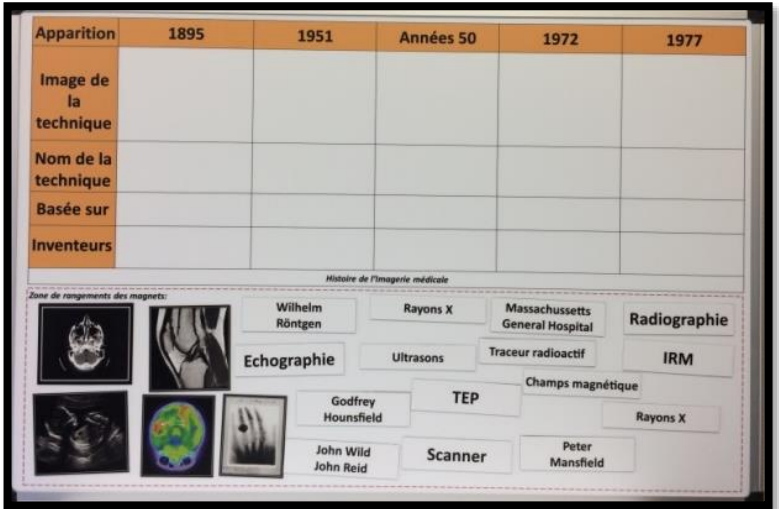

# Tableau chronologique corrigé

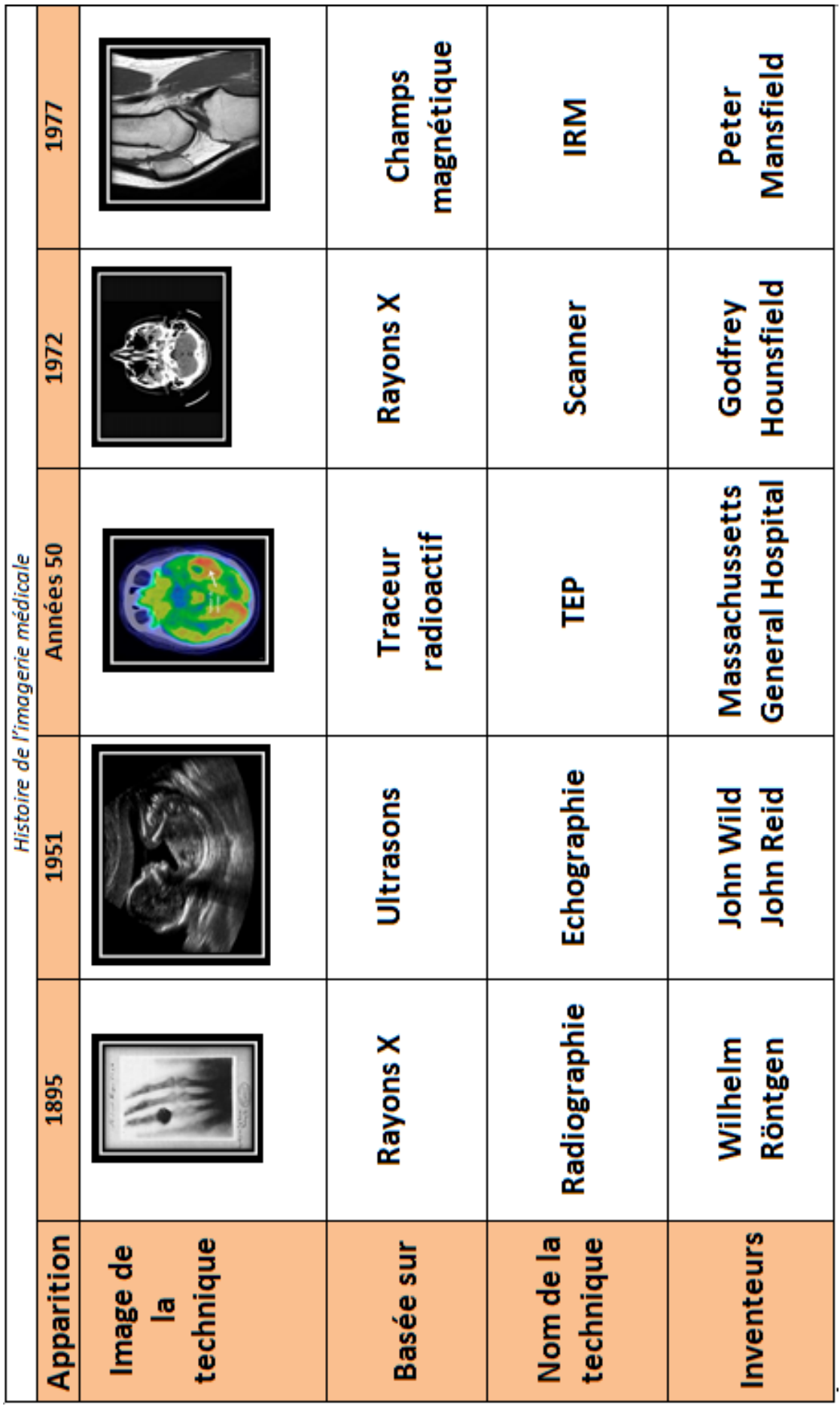

**Correction :** La correction se fait en autonomie.

### **- Distribuez les fiches correspondant aux 5 techniques.**

Matériel à disposition par groupe :

- 1 fiche résumé « IRM »
- 1 fiche résumé « Scanner »
- 1 fiche résumé « Echographie »
- 1 fiche résumé « TEP »
- 1 fiche résumé « Radiographie »

# *L'Echographie*

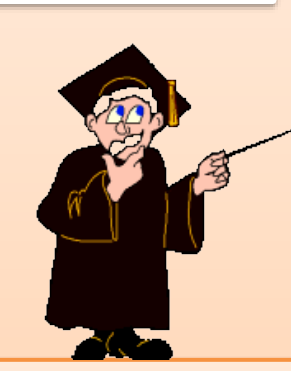

Leçon du lundi 13 Mars : Histoire de l'échographie L'échographie médicale est inventée en 1951, avec John Wild et John Reid. Lors d'une conférence scientifique, ils présentent un appareil révolutionnaire : « l'échographe » ! A noter que l'utilisation dans l'étude fœtale ne date, elle,<br><sup>A noter</sup> que l'utilisation dans l'étude fœtale ne date, elle, que des années 1970 ; domaine d'utilisation principal.

‣ L'échographie est basée sur les ultrasons. Il s'agit d'ondes, qui vont se réfléchir sur les différents organes.

‣ L'échographe, ou « sonde », émet des ultrasons. Il est associé à un ordinateur chargé d'analyser le temps de retour des ondes pour reformer les images correspondantes sur l'écran de la machine.

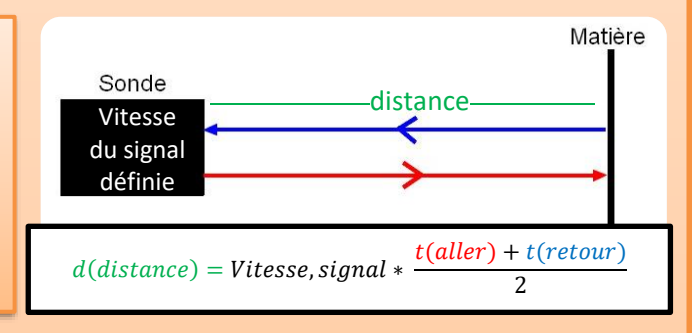

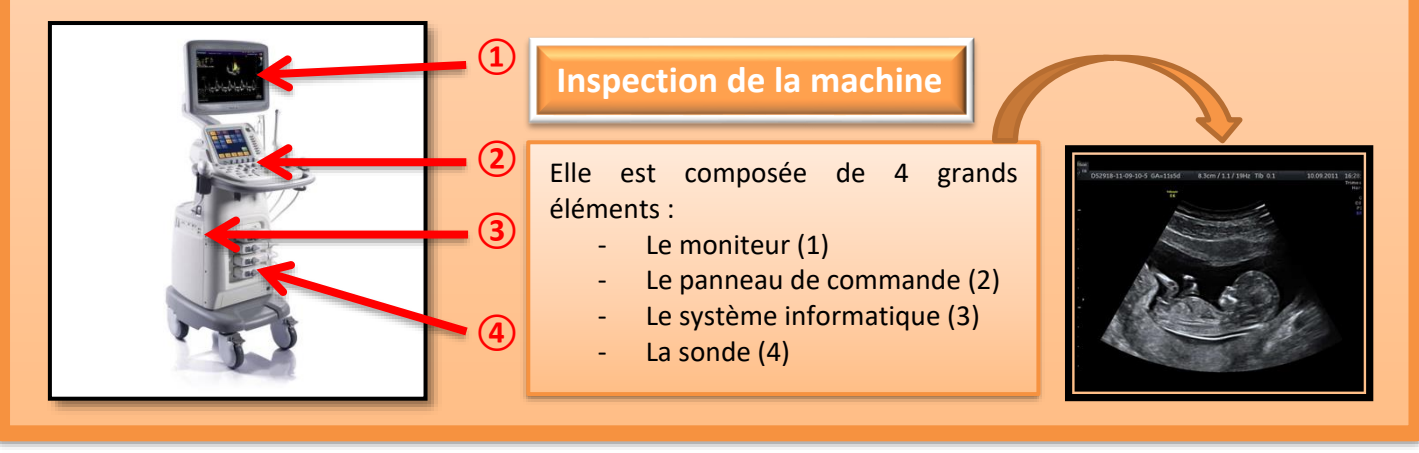

### **http://médecine\_pour\_les\_nuls/IRM**

### **Cours sur l'IRM:**

IRM signifie Imagerie par Résonance Magnétique.

*1) Historique 2) Fonctionnement*

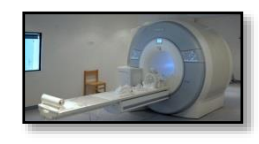

**Historique :** L'IRM est issue des travaux de Peter Mansfield. Elle est mise au point en 1977. Le premier objet connu du grand public à avoir été soumis à l'IRM est un poivron !

### **Fonctionnement :**

https://www.youtube.com/IRM\_comment\_ça\_marche\_?,

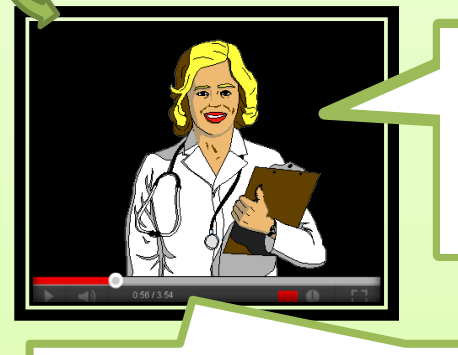

« L'IRM se différencie du scanner sur un point. Il n'y a pas de rayons X ! Le patient est allongé sur un lit qui se déplace progressivement dans un tunnel composé d'un énorme aimant. Ce dernier crée un champ magnétique qui perturbe les atomes d'hydrogène présents dans tout le corps. »

« Les atomes d'hydrogène sont alors excités. En revenant à l'équilibre, ils rendent l'énergie absorbée sous la forme d'un signal électrique.

Ce signal est plus ou moins rapide, et plus ou moins intense, en fonction de la composition du tissu et de la quantité d'eau présente. Ce sont ces différences que l'on mesure, et qui donnent via un logiciel, les images en teintes de gris. »

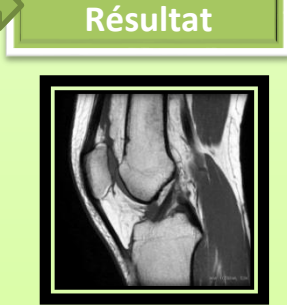

*L'IRM*

**RN** 

# *La Radiographie*

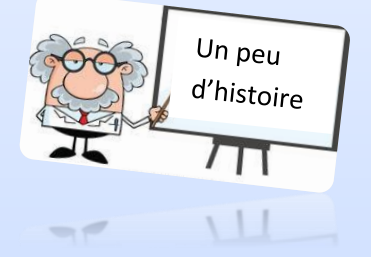

La radiographie est une technique mise en évidence en 1895 avec la découverte des rayons X par Wilhelm Röntgen.

Parmi toutes ses expériences, la radiographie de la main de sa femme reste la plus célèbre !

**①**

**②**

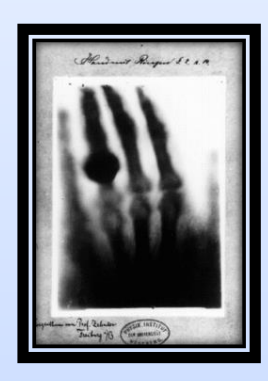

• La radiographie est une technique basée sur les rayons X. Il s'agit de rayons qui peuvent traverser les tissus en fonction de leur densité. Par exemple, les os, denses, sont peu traversés.

• Si à l'époque, les risques n'étaient pas connus, aujourd'hui les doses utilisées sont réglementées et réduites pour éviter l'altération des tissus.

• L'amélioration des appareils permet aujourd'hui d'obtenir des images de meilleure qualité.

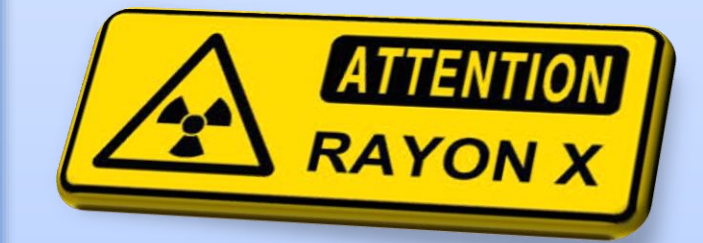

Pour obtenir une « Radio », il faut 3 éléments:

- Une source de rayons X (1)
- Un patient (2)
- Un film radiographique, sous le patient (3)

**③** Les rayons X ne peuvent traverser l'organisme que sur certaines zones. Il en résulte l'apparition formes et contours du corps par « impression » sur la feuille radiographique.

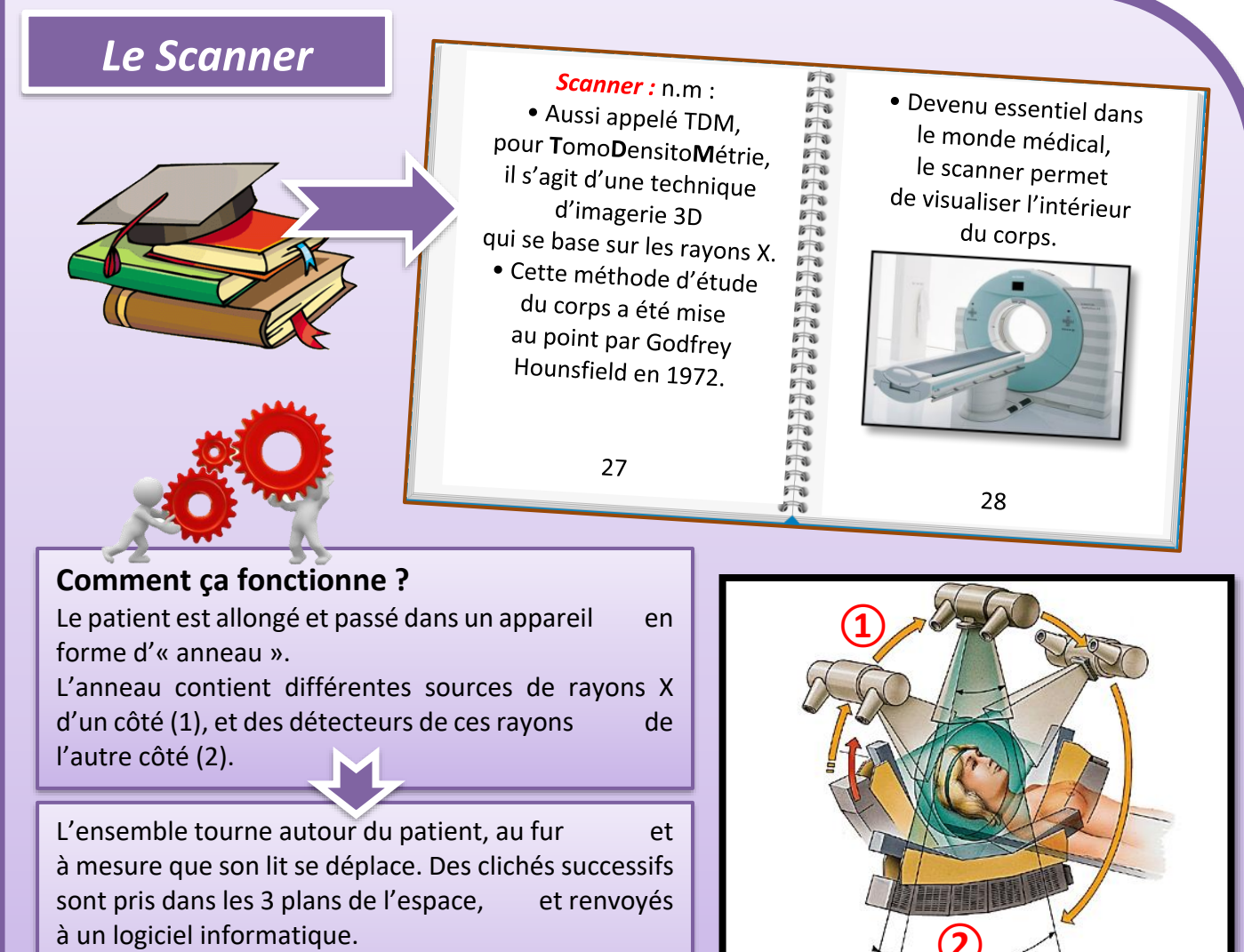

Après traitement, il est possible de visualiser le corps du patient dans son ensemble.

**②**

# **La TEP (ou PET en anglais) signifie :**

**T**omographie par **E**mission de **P**ositons.

### *Historique :*

Cette technique est développée dans les années 1950 au MGH Massachussetts General Hospital.

Initialement la technique TEP est utilisée pour la recherche de tumeurs. A l'heure actuelle, on l'utilise dans de nombreux diagnostics.

### *Spécificité :*

La TEP est une technique dite **d'imagerie fonctionnelle.** On détecte ainsi une **activité corporelle**, qui renseigne le médecin sur l'état des organes.

 $\Box$ 

La TEP est basée sur un élément radioactif que l'on appelle « un traceur ».

Le **Fluorodesoxyglucose** est l'un des principaux traceurs. Il s'agit d'une sorte de « sucre radioactif ».

Lorsque le Fluorodesoxyglucose est administré au patient, il est capté par les cellules consommatrices de sucre dans le cerveau et cœur notamment, et en outre par les cellules tumorales.

Dans l'organisme, le Fluor engendre la réaction à l'origine de l'image obtenue par la TEP. Il libère une particule le **« Positon »** chargée (+) ! Ce positon peut rentrer en collision avec d'autres particules chargées (-) : les **« Electrons »**. Si la collision a lieu à la bonne vitesse, les particules se détruisent, et libèrent de l'énergie sous forme de **« 2 Photons »**.

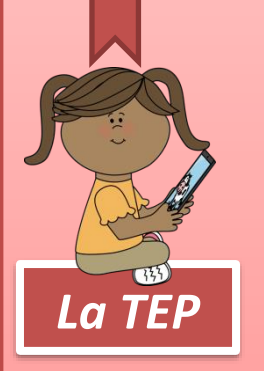

Les deux photons sont émis dans des directions opposées, mais toujours selon une même ligne.

Cette réaction a lieu des milliers de fois dans l'organisme tant que des positons sont disponibles !

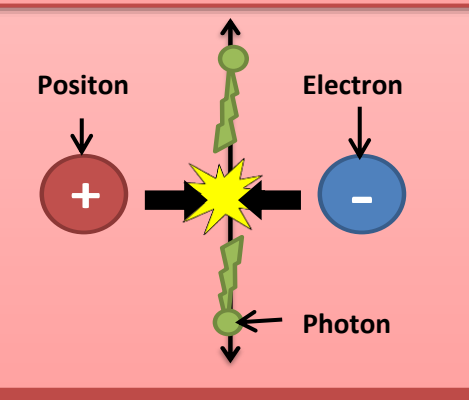

La machine, constituée d'un anneau, contient des capteurs de photons. Elle détermine le temps que chacun des 2 photons met pour être détecté. Puis, elle estime la zone émettrice de ces photons.

Cette étape est répétée de nombreuses fois : ainsi une zone particulière ressort sur les images.

Pour améliorer l'image, on utilise parfois des colorations.

Le médecin obtient des indices sur les zones et organes à traiter ou à analyser de plus près.

# **Avant traitement Après traitement**

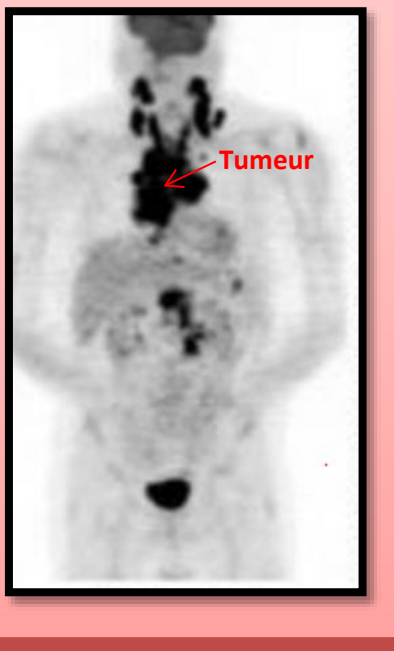

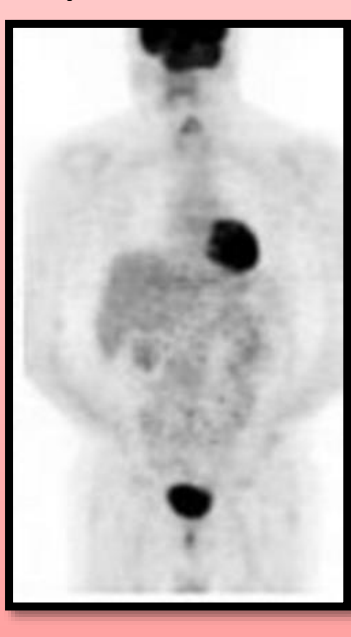

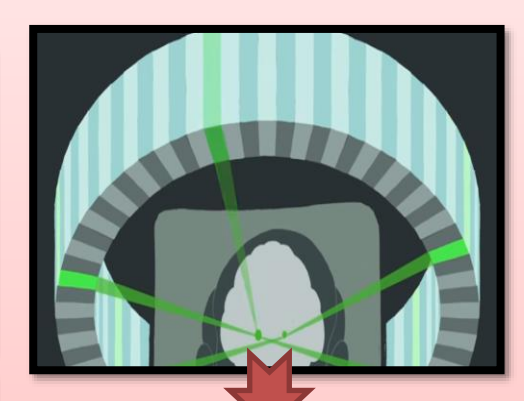

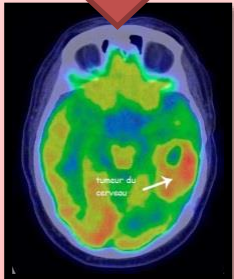

*Exemple de tumeur détectée par TEP.*

*Les autres tâches noires correspondent aux organes consommateurs de sucre : le cerveau & le cœur.*

*Celle du bas, correspond, elle, à l'élimination du sucre au niveau de la vessie.*

# **Atelier 2 : Attention aux « Rayombres X » !**

### **Cette activité a été développée par Monsieur Erwan Kerrien, Chercheur INRIA-LORIA – Nancy-Grand Est**

Cette activité propose aux élèves de mieux appréhender le principe de la radiographie et des rayons X, par le biais d'un jeu d'ombre.

Le matériel à disposition :

- 1 boîte à radiographie
- 1 lampe
- 1 bouteille en plastique
- 1 anneau métallique suspendu

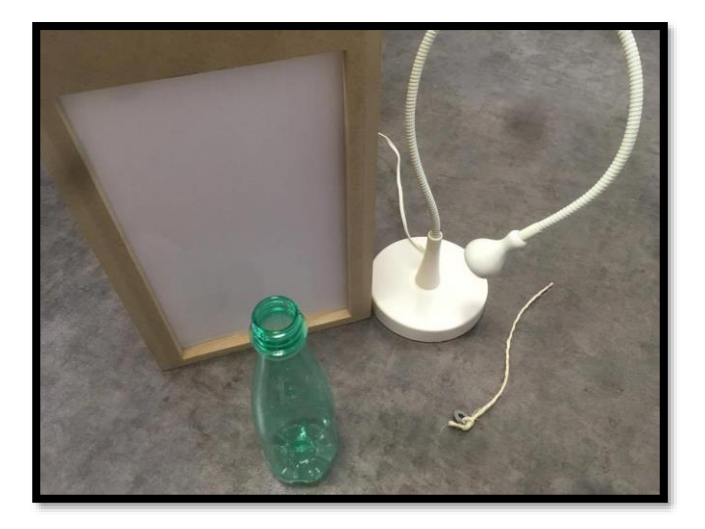

# **Etape n°1 : Le fonctionnement des rayons X :**

### **Avant la manipulation :**

### **Demander aux élèves ce que les termes « rayons X » évoquent pour eux.**

*Les rayons X sont des ondes électromagnétiques qui peuvent les traverser les matières selon leur densité. Par exemple, lors d'une radiographie du corps, les os ne sont que très peu traversés contrairement à la peau.*

**Demander aux élèves s'ils connaissent un autre exemple d'onde électromagnétique.** *La lumière est une onde électromagnétique, tout comme les UV ou les rayons Gama.*

### **Début de la manipulation :**

1. Placer la lampe à l'arrière de la boite, au niveau du trou prévu à cet effet. Allumer-la.

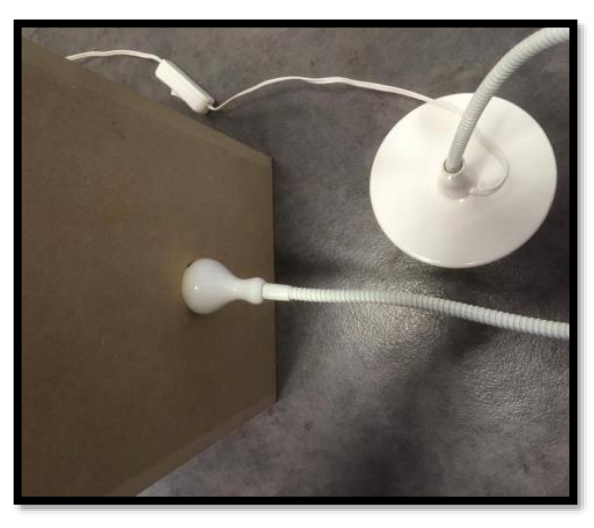

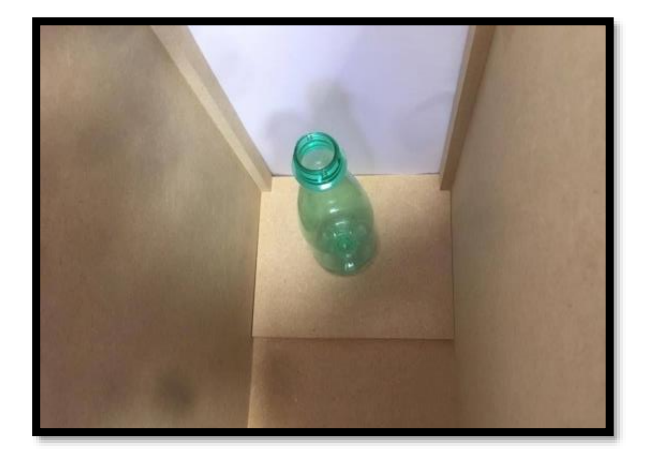

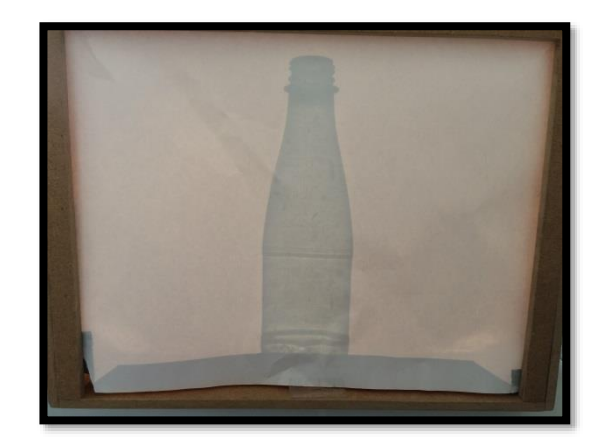

*On constate la formation d'une image sur la feuille, à l'avant de la boite. Cette image correspond à une projection de la bouteille, grâce au phénomène d'ombres. Les contours de la bouteille apparaissent. On remarque aussi que certaines zones sont plus foncées. Cela est lié à la différence de densités au niveau du plastique. C'est ce phénomène qui est utilisé lors de la radiographie. Le corps est transparent aux rayons X dans les zones les moins denses, comme l'est la bouteille pour la lumière.* 

# **Etape n°2 : Ne te fie pas à ce que tu vois !**

### 1. Placer la bouteille plus proche de la feuille. Qu'observez-vous ?

*L'image formée est plus nette. Les zones d'ombres se sont affinées et des détails supplémentaires apparaissent. Par exemple le logo « Tri » n'était pas visible jusque-là. Lors d'une radio, on demande au patient d'être plus proche du « mur de capture » afin de limiter cet effet de « pénombre ». Dans le cas contraire, des détails risqueraient de ne pas apparaitre sur la radio, et cela pourrait fausser le diagnostic du médecin.*

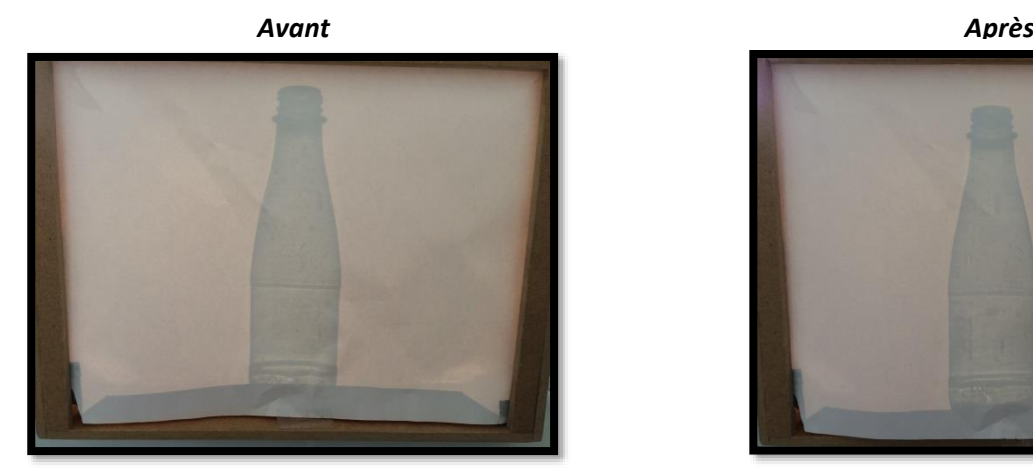

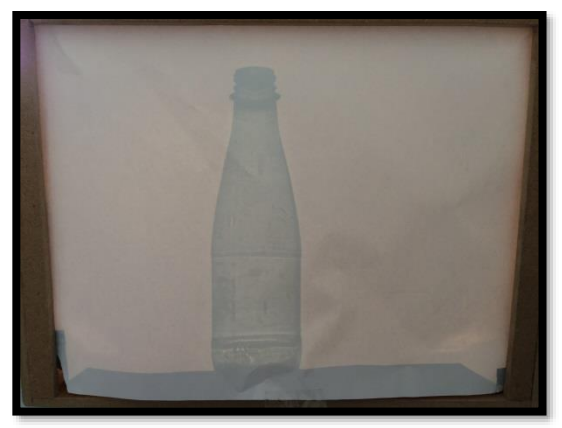

### 2. Placer maintenant la bouteille plus en arrière de l'écran. Qu'observez-vous ?

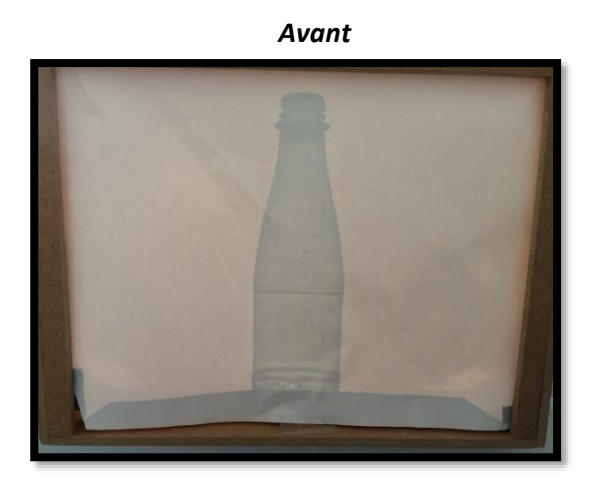

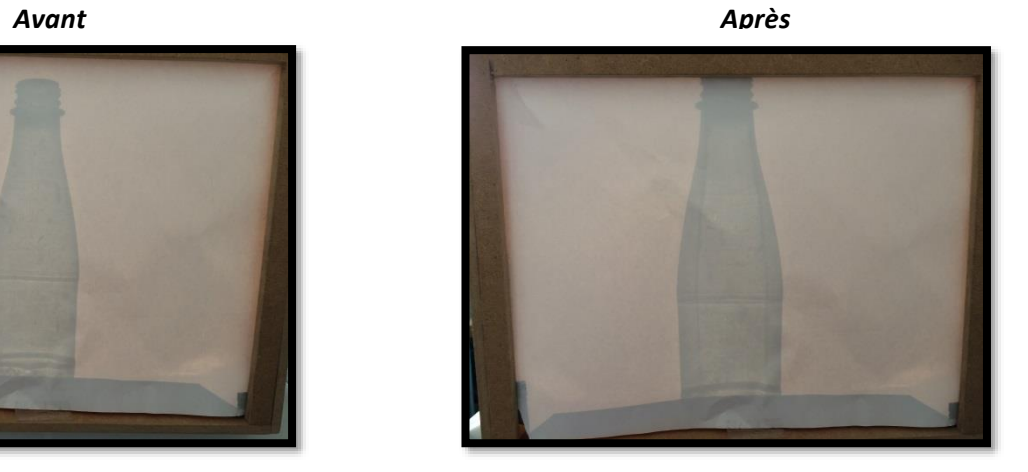

*A mesure que l'élève recule la bouteille, on peut observer une augmentation de la taille de l'image sur l'écran. Normalement, lorsque l'on regarde un objet : plus il est prêt, plus il nous apparait gros/grand. Dans le cas de la radiographie, les médecins doivent faire face au phénomène de « perspective inversée ». Ainsi, sur une radio, plus un élément apparait gros, plus il est éloigné du « mur de capture ». Le médecin doit être accoutumé à ce phénomène afin d'éviter les biais dans l'analyse de la radio.*

3. Prendre l'anneau métallique. Délicatement, et sans que cela soit visible par les élèves, faire semblant de rentrer l'anneau dans la bouteille.

Demander aux élèves ce qu'ils pensent : l'anneau est-il dedans, devant ou derrière la bouteille ?

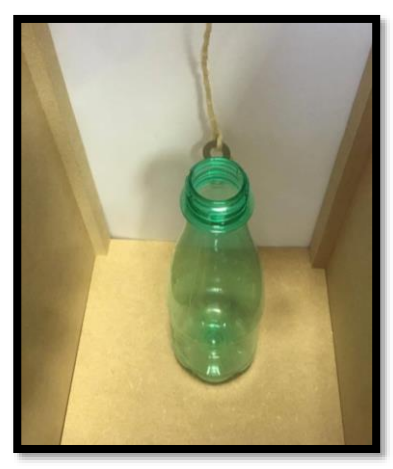

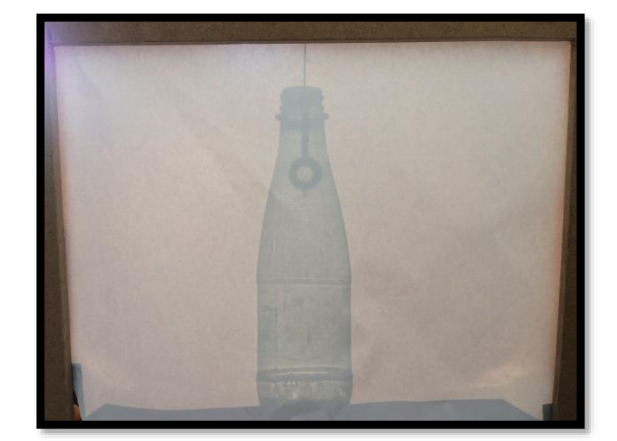

*Note : Les élèves seront probablement en désaccord sur ce point. Vous pouvez maintenant montrer aux élèves où était l'anneau en réalité.* 

Demander maintenant à un élève de saisir la bouteille à la main uniquement en regardant l'écran.

*Cette notion de repérage dans l'espace est très importante. Par exemple, des techniques de chirurgie modernes utilisent les rayons X pour voir à l'intérieur du patient, sans avoir besoin de l'ouvrir. Ces dernières expériences montrent que positionner ses outils avec précision est très difficile et demande d'acquérir une grande expérience. Les techniques récentes de Réalité Augmentée appliquées aux images rayons X permettent de leur redonner du relief. La vidéo d'angiographie, disponible dans la partie Corps Virtuel de l'exposition en donne un exemple.*

# **C. Travail sur la notion de résolution**

**Présentation vidéo de l'atelier : <http://videos.univ-lorraine.fr/index.php?act=view&id=5443>**

**Il faut impérativement 4 groupes pour le bon fonctionnement de l'atelier.**

- **Demandez aux élèves ce qu'évoque le terme « résolution » évoque pour eux.**

Matériel à disposition du professeur

- 1 image « 4 pixels »
- 1 image « 8dpi » et « 16 dpi »
- 1 image « résolution » augmentée

*A la base de toute image dite « matricielle » se trouve un élément : le pixel. Il correspond, à l'unité élémentaire d'une image. Plus une image comporte de pixels, plus elle est nette et précise. La résolution définit la netteté d'une image. Elle s'exprime en nombre de pixels par unité de mesure. Conventionnellement, on parle de « dpi » ou Dots per inch = pixels par pouce.*

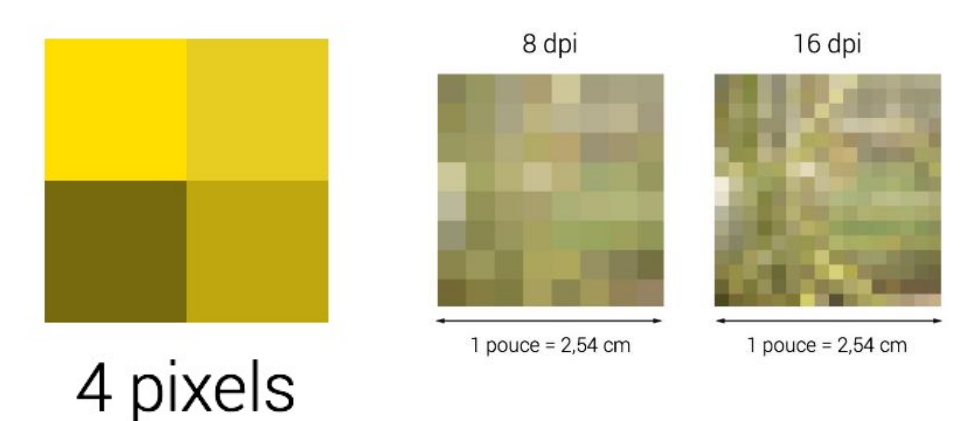

# **Atelier : A vos pixels !**

Matériel à disposition par groupe

- 1/4 de l'image globale à encoder
- 3 feutres noirs
- 1 tableau légende
- 3 feuilles à carreaux vierges pour encoder
- 3 feuilles à carreaux vierges pour colorier

Feuille vierge

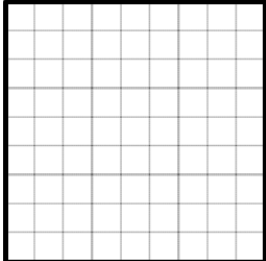

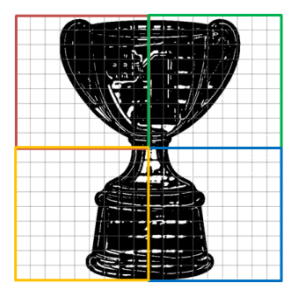

### encoder/colorier image globale ¼ d'image à encoder

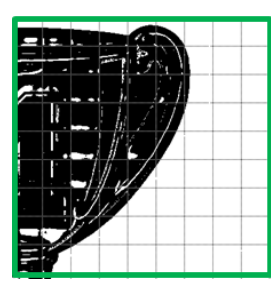

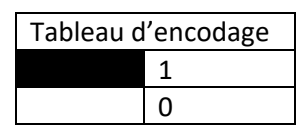

*Lorsque sur leur image, la case est noire, les élèves doivent inscrire le chiffre 1 sur la fiche « encodée », lorsqu'elle est blanche, il s'agit du chiffre 0.*

*Les élèves se retrouvent à la place d'une machine, et doivent comme celle-ci, encoder leur image à partir des numéros correspondants aux couleurs. Chaque groupe réalise une fiche « encodée » en 3 exemplaires. Puis donne un exemplaire aux autres groupes.*

*Après cette étape, chaque groupe possède 3 fiches « encodées » à retranscrire.*

*Lorsque sur leur image, la case est noire, ils doivent inscrire le chiffre 1 sur la fiche « encodée », lorsqu'elle est blanche, il s'agit du chiffre 0.*

*Les élèves ne doivent pas diviser de case en deux. A une case correspond une couleur. A eux de faire le choix le plus judicieux.*

**Remarque** le but n'est pas de reproduire le dessin à l'identique, mais de se rapprocher un maximum de l'image initiale tout en respectant la consigne.

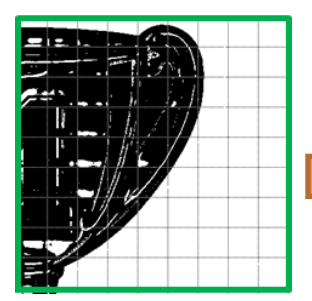

# **Exemple possible d'encodage et de retranscription en couleur :**

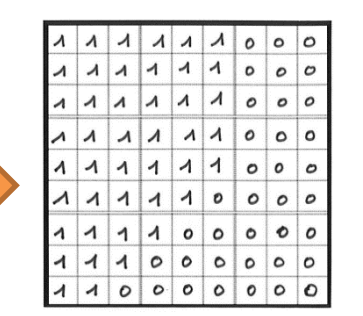

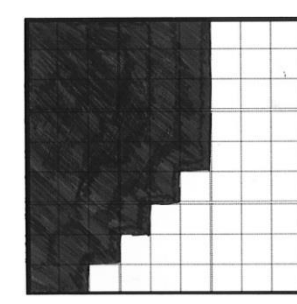

Fiche « modèle » Fiche « encodée » du groupe A Fiche « retranscription » du groupe B

# **Fin de l'activité :**

*Les élèves reconstituent l'image globale.* 

# *-* **Demandez aux élèves ce qu'ils pensent de la résolution de leur image encodée ?**

*Cette image obtenue n'est qu'une représentation peu précise de l'objet initial. La « Résolution » du dessin final est moyenne.*

# - **Demandez aux élèves comment ils pourraient améliorer cette résolution ?**

Il faudrait simplement affiner le quadrillage afin d'augmenter le nombre de pixels par pouce. Cela permettrait d'afficher davantage de détails, et d'améliorer les contours.

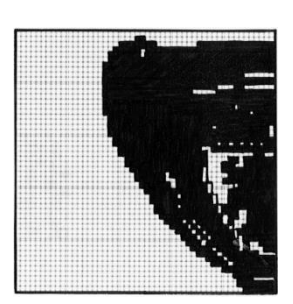

*Image « Résolution augmentée »*

*Aujourd'hui, les techniques d'imageries sont toutes basées sur une reconstruction de l'image par ordinateur. La résolution est un élément clef dans la détection de certains signes pathologiques. Il est donc nécessaire de faire encore progresser techniquement ce domaine.*

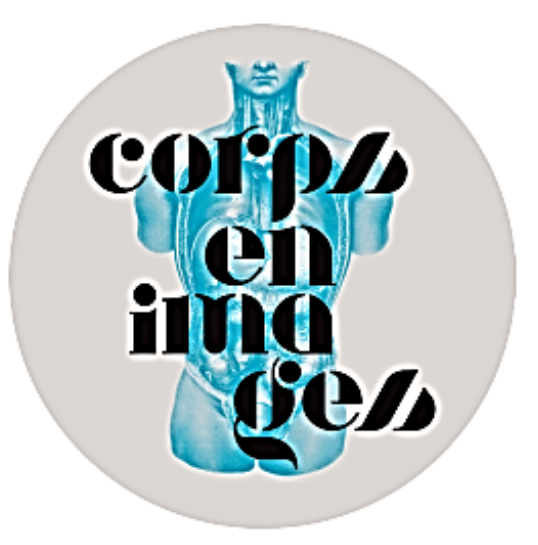

# **CORRIGÉ**

# **EN « QUÊTE » ANATOMIQUE**

Bienvenue dans le monde du corps où la fiction devient parfois réalité. Votre mission, si vous l'acceptez, sera de résoudre les énigmes ci-dessous.

**BONNE ENQUÊTE!** 

### Avant la renaissance, des théories sur le fonctionnement de l'organisme - Corps imaginé

1/ Quel homme célèbre est à l'origine de la théorie qui définit les bases de la médecine avant la Renaissance ? Quel est le nom de cette théorie ?

Hippocrate (460/370 av.J.C.), la théorie des humeurs

2 / Complète ces phrases :

L'équilibre des HUMEURS traduit L'ETAT DE SANTE DU CORPS ET DE L'ESPRIT.

Les MEDECINS, les CHIRURGIEN et les BARBIERS se divisent la tâche de soigner.

# La Renaissance, un tournant en matière de connaissance du corps humain - Corps exploré

3/ Dans le but d'enrichir le savoir anatomique, quel geste sur les cadavres devient plus fréquent à la Renaissance ?

La dissection

4/ Quel est le nom du précurseur de l'anatomie moderne, auteur du célèbre ouvrage d'anatomie intitulé De humani corporis fabrica ?

André Vésale (1514-1564)

5/ A l'aide de quels supports, la diffusion des connaissances anatomiques peuvent-se faire ? Donnez 3 exemples

Planches anatomique, cires anatomiques, écorchés (plastinat, papier mâché, résine), conservation du squelette, naturalisation pour les animaux

### Les techniques d'imagerie médicale, quels progrès pour demain ? - Corps sesible et virtuel

6/ L'abréviation l'IRM signifie : Cochez la bonne réponse.

- 0 Imagerie par Radiographie Magnétique
- 0 Image Radio-active et Médicale
- X Imagerie par Résonance Magnétique

Pouvez-vous citer 2 avantages de l'IRM ?

obtenir des vues en 3D - révèle la structure des tissus mous (muscles...) et des tissus contenant beaucoup d'eau comme le cerveau

7/ Relie chaque technique d'imagerie à la méthode qu'elle utilise :

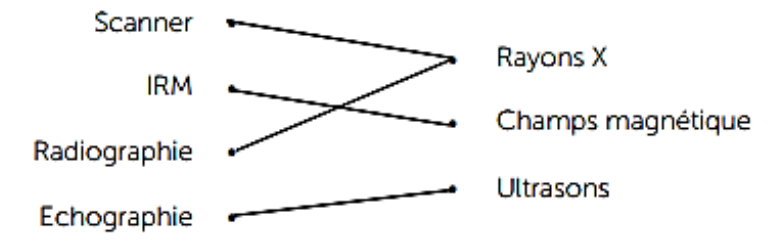

8/ Parmi les techniques d'imagerie médicales utilisant des rayons X, en quoi le système EOS est-il moins dangereux pour la santé des patients ?

La dose de rayons X reçu par le patient à chaque examen est très faible ce qui permet un suivi régulier des patients.

9/ Parmis ces propositions, quelle utilisation non médicale faisait-on des rayons X, au début du 20ème siècle ? Soulignez la bonne réponse

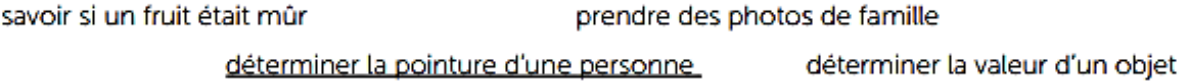

10/ L'imagerie médicale : Répondre par vrai ou faux.

L'imagerie médicale ne permet pas encore de réaliser une reconstitution virtuelle ou 3D d'un L'imagerie médicale permet de décider de la meilleure méthode à utiliser pour atteindre la zone à 

11/ Quels bénéfices apportent le robot au chirurgien ? Soulignez les bonnes réponses.

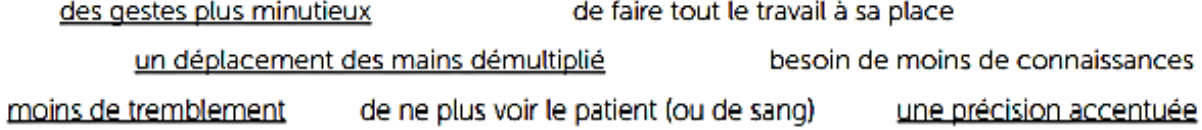

# **E. Fin et conclusion avec toute la classe**

Après la visite de l'exposition et les ateliers, proposez une conclusion à l'ensemble de la classe. Vous pouvez proposer aux élèves un moment de réflexion autour des différentes notions abordées.

Voici quelques exemples de questions :

- Est-ce que vous pensez que l'imagerie médicale actuelle est fiable ?
- Est-ce que vous pensez qu'elle représente vraiment la constitution interne du corps ?
- Ouvrir le patient n'était-il pas la meilleure solution ?

# **F. Annexe: Fiche d'aide Imagerie Médicale**

Cette annexe est proposée dans le but de faciliter les explications aux questions éventuelles des élèves. En outre, elle peut faire l'objet d'un travail complémentaire en classe, avant ou après l'exposition.

# **L'imagerie sans soucis ?**

# **Avantages et Inconvénients**

**Après comparaison des différentes techniques, la notion de résolution apparait comme un élément clef dans lecture des images et pour le diagnostic.** (Lien avec l'atelier *A vos pixels* !)

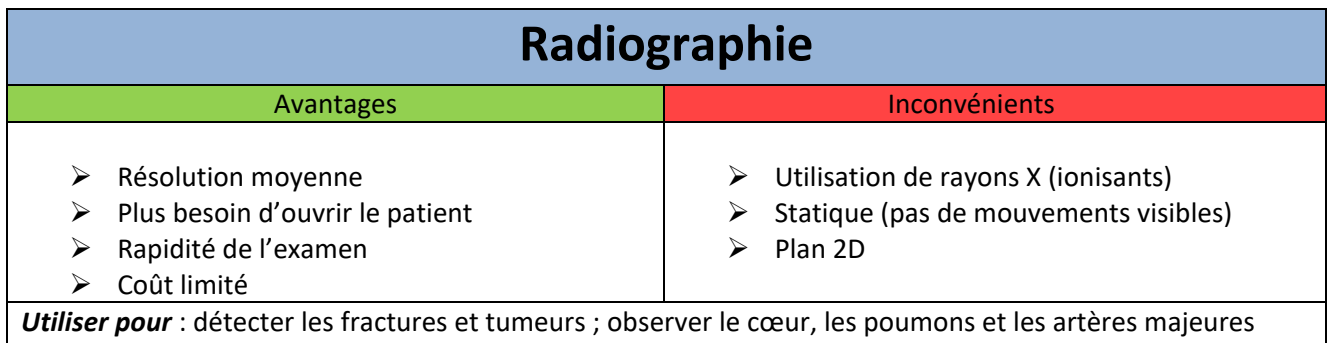

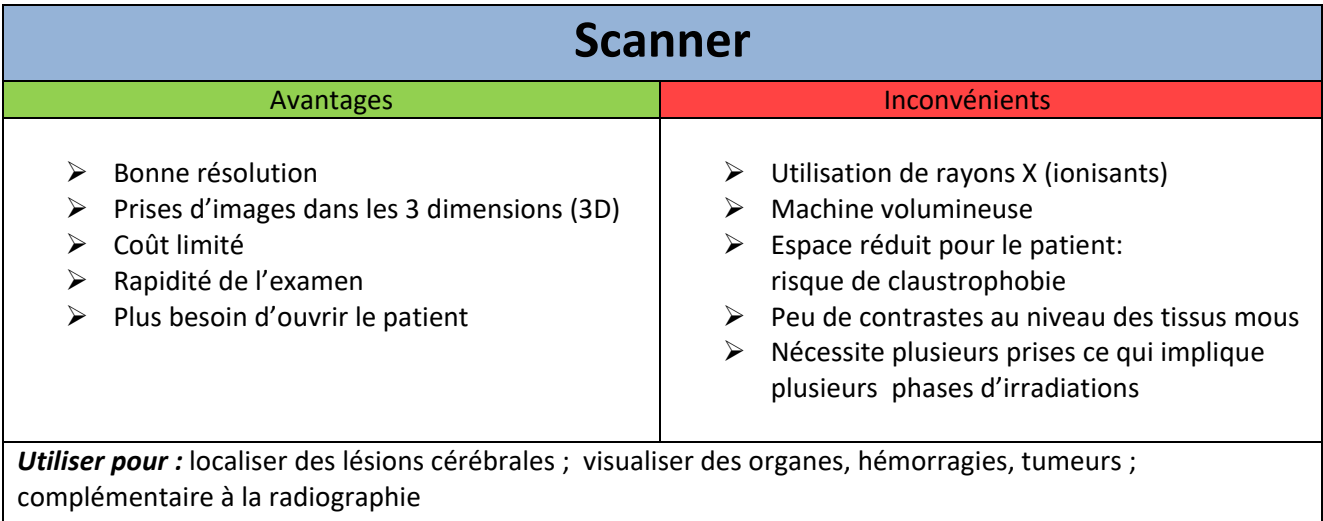

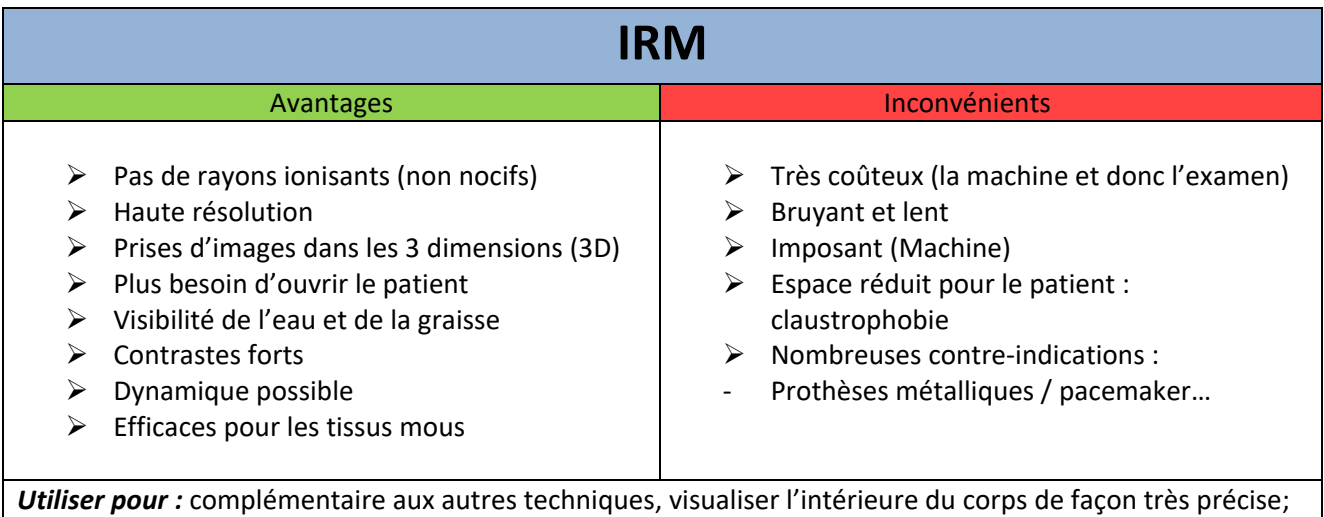

détection d'anomalies même très petites

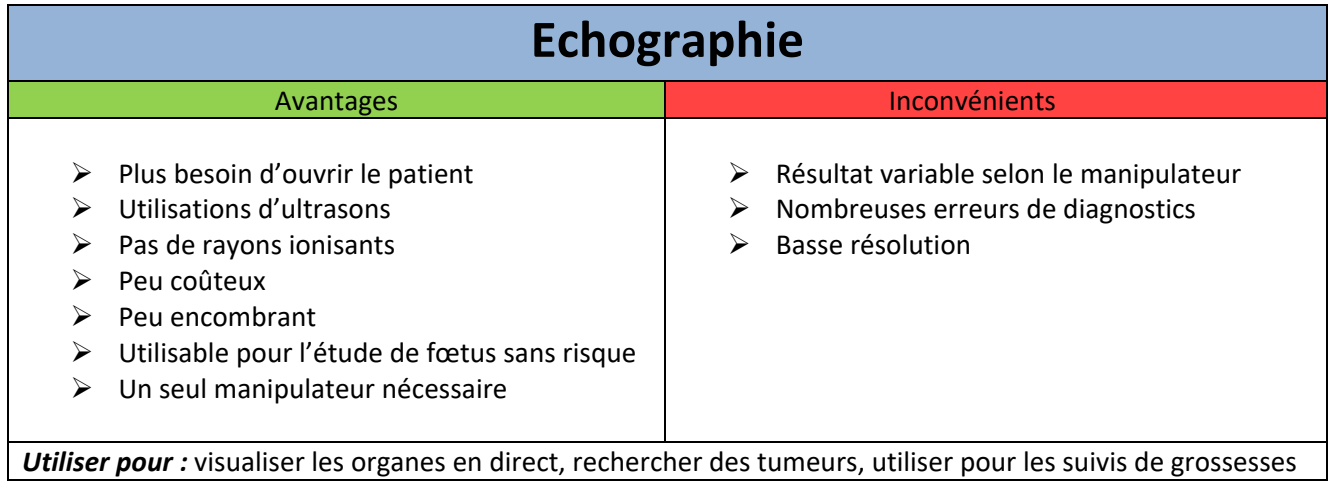

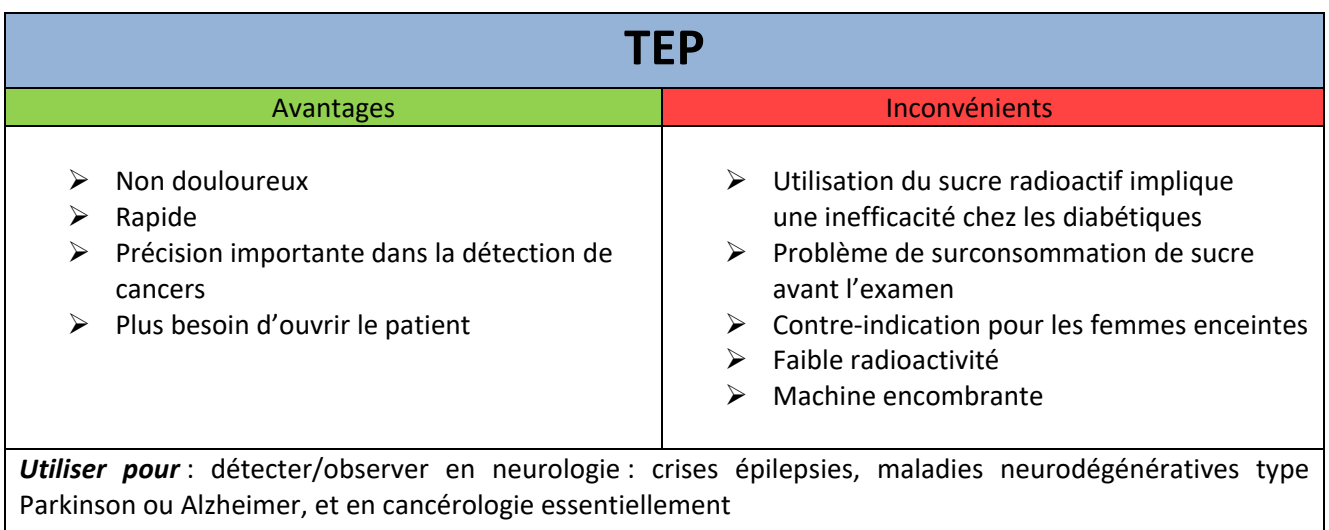